**IBM Security QRadar Vulnerability Manager V 7.2.6**

发行说明

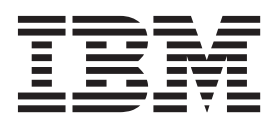

#### 备注

使用此信息及其支持的产品前, 请阅读第3页的"声明1中的信息。

## 产品信息 本文档适用于 IBM QRadar Security Intelligence Platform V7.2.6 及后续发行版, 直到被本文档的更新版本所取代。

# 目录

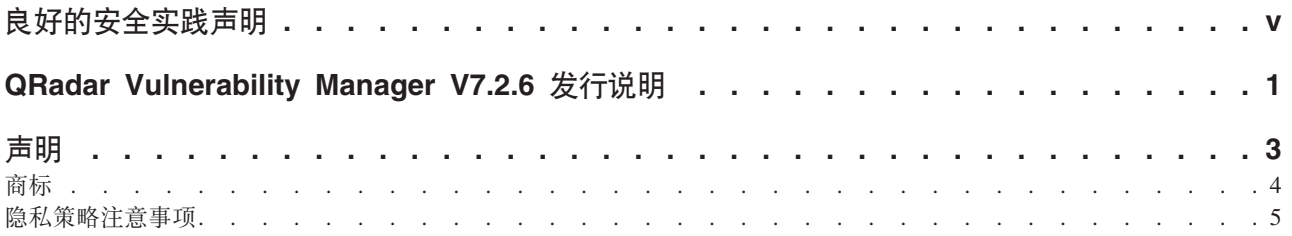

# <span id="page-4-0"></span>**良好的安全实践声明**

IT 系统安全包含通过预防、检测和响应来自企业内部和外部的不正当访问来保护系统和 信息。 不正当访问可能导致信息被改变、毁坏、挪用或滥用或者可能导致损坏或误用您 的系统,包括用来对他人进行攻击。 没有任何 IT 系统或产品应视为是完全安全的, 并 且没有任何产品、服务或安全措施能够完全有效地预防不正当使用或访问。 IBM(r) 系 统、产品和服务设计为综合安全方法的组成部分,将必然涉及额外的操作过程,还可 能要求其他系统、产品或服务达到最大有效性。 IBM(r) 不保证任何系统、产品或服务 免受任何一方恶意或非法行为的影响,或使您的企业免受任何一方恶意或非法行为的 影响。

# <span id="page-6-0"></span>**QRadar Vulnerability Manager V7.2.6 发行说明**

IBM® Security QRadar® Vulnerability Manager V7.2.6 提供新的功能和对已知问题的修 订。 提供了指向系统需求、产品更新、限制和已知问题的链接。

#### 内容

- 『新增功能』
- $\bullet$  『 声明』
- 『安装 ORadar Vulnerability Manager』
- 『修订列表』
- 已知问题

#### **新增功能**

[IBM Knowledge Center](http://www.ibm.com/support/knowledgecenter/SS42VS_7.2.6/com.ibm.qradar.doc/c_qradar_ov_whats_new_722.html) (www.ibm.com/support/knowledgecenter/SS42VS\_7.2.6/ com.ibm.qradar.doc/c\_qradar\_ov\_whats\_new\_722.html) 中提供了新增功能的描述。

#### 声明

通过在 [IBM](http://www.ibm.com/common/ssi/index.wss) 产品信息页面 (www.ibm.com/common/ssi/index.wss) 上搜索产品, 可获取 QRadar V7.2.6 声明。请参阅该声明以获取以下信息:

- 详细的产品描述, 包括新增功能的描述
- 包装和订购详细信息

#### **20 QRadar Vulnerability Manager**

关于安装指示信息, 请参阅 IBM Security QRadar Vulnerability Manager User Guide。

#### **修订列表**

要查看本发行版中已修订问题的列表, 请参阅修订列表 (www.ibm.com/support/ docview.wss?uid=swg27046699).

#### <span id="page-6-1"></span>**Q\*Jb**

要查看关于关键安装问题和用户问题的发行说明, 请参阅标题为 [IBM QRadar Security](http://www-01.ibm.com/support/docview.wss?uid=swg27046701) [Intelligence V7.2.6](http://www-01.ibm.com/support/docview.wss?uid=swg27046701) 发行说明的文档 (www.ibm.com/support/docview.wss?uid=swg27046701)。

其他已知问题以个人文档的形式记录在 [IBM Support Portal](http://www.ibm.com/support) (http://www.ibm.com/ support) 上的支持知识库中。

随着问题的发现和解决, IBM Support 团队会更新该知识库。通过搜索该知识库, 您可 以快速找到问题的变通方法和解决方案。

要复审 APAR(授权程序分析报告), 请执行以下步骤:

- 1. 转至 [IBM Support Portal](http://www.ibm.com/support) (www.ibm.com/support/entry/portal/support)。
- 2. 在产品查找程序框中,输入产品名称或单击浏览以找到产品。
- 3. 从列表中选择产品, 然后单击开始。
- 4. 从产品支持内容列表中, 选择所有产品支持内容。
- 5. 通过选中 (APAR) 授权程序分析报告复选框, 按文档类型过滤内容。
- 6. 也可以视情况选中相应的版本复选框以按产品版本过滤。

将显示按日期排序的 APAR 列表。您可以通过向在结果中搜索框中输入关键字来优 化 APAR 列表。

# <span id="page-8-0"></span>声明

此信息为在美国提供的产品和服务而开发。

IBM 可能在其他国家或地区不提供本文档中讨论的产品、服务或功能特性。有关您所在 区域当前可获得的产品和服务的信息, 请向您当地的 IBM 代表咨询。任何对 IBM 产 品、程序或服务的引用并非意在明示或暗示只能使用 IBM 产品、程序或服务。只要不 侵犯 IBM 的知识产权, 任何同等功能的产品、程序或服务, 都可以代替 IBM 产品、 程序或服务。但是, 评估和验证任何非 IBM 产品、程序或服务的操作, 由用户自行负 责.

IBM 公司可能已拥有或正在申请与本文档所述内容有关的各项专利。提供本文档并不意 味着授予用户使用这些专利的任何许可。 您可以用书面形式将许可查询寄往:

IBM Director of Licensing IBM Corporation North Castle Drive Armonk, NY 10504-1785 U.S.A.

有关双字节字符集 (DBCS) 信息的许可查询,请与您所在国家或地区的 IBM 知识产权 部门联系, 或用书面方式将查询寄往:

Intellectual Property Licensing Legal and Intellectual Property Law IBM Japan Ltd. 19-21, Nihonbashi-Hakozakicho, Chuo-ku Tokyo 103-8510, Japan

#### 本条款不适用英国或任何这样的条款与当地法律不一致的国家或地区:

International Business Machines Corporation"按现状"提供本出版物, 不附有任何种类的 (无论是明示的还是暗含的) 保证, 包括但不限于暗含的有关非侵权、适销和适用于 某种特定用途的保证。 某些国家或地区在某些交易中不允许免除明示或暗含的保证。 因 此本条款可能不适用于您。

此信息可能包含技术上或印刷上的错误。 将对此信息进行定期的更改; 这些更改将编入 该出版物的新修订版中。 IBM 可以随时对本出版物中描述的产品和/或程序进行改进和/ 或更改, 而不另行通知。

本信息中对任何非 IBM Web 站点的引用都只是为了方便起见才提供的,不以任何方式 充当对那些 Web 站点的保证。那些 Web 站点中的资料不是 IBM 产品资料的一部分, 使用那些 Web 站点带来的风险将由您自行承担。

IBM 可以按它认为适当的任何方式使用或分发您所提供的任何信息而无须对您承担任何 责任。

<span id="page-9-0"></span>本程序的被许可方如果要了解有关程序的信息以达到如下目的: (i) 使其能够在独立创建 的程序和其它程序(包括本程序)之间进行信息交换, 以及 (ii) 使其能够对已经交换的 信息进行相互使用, 请与下列地址联系:

IBM Corporation

170 Tracer Lane, Waltham MA 02451, USA

只要遵守适当的条件和条款,包括某些情形下的一定数量的付费,都可获得这方面的 信息。

本资料中描述的许可程序及其所有可用的许可资料均由 IBM 依据 IBM 客户协议、IBM 国际软件许可协议或任何同等协议中的条款提供。

此处包含的任何性能数据都是在受控环境中测得的。因此、在其他操作环境中获得的数 据可能会有明显的不同。 有些测量可能是在开发级的系统上进行的,因因此不保证与一般 可用系统上进行的测量结果相同。 此外,有些测量是通过推算而估计的, 实际结果可 能会有差异。 本文档的用户应当验证其特定环境的适用数据。

涉及非 IBM 产品的信息可从这些产品的供应商、其出版说明或其他可公开获得的资料 中获取。 IBM 没有对这些产品进行测试,也无法确认其性能的精确性、兼容性或任何 其他关于非 IBM 产品的声明。有关非 IBM 产品性能的问题应当向这些产品的供应商 提出。

所有关于 IBM 未来方向或意向的声明都可随时更改或收回, 而不另行通知, 它们仅仅 表示了目标和意愿而已。

所有 IBM 的价格均是 IBM 当前的建议零售价, 可随时更改而不另行通知。经销商的 价格可与此不同。

本信息包含日常业务运作所使用的数据和报表的示例。 为了尽可能完整地说明这些示 例,示例中可能会包括个人、公司、品牌和产品的名称。所有这些名字都是虚构的,如 果与实际商业企业使用的名称和地址有任何相似之处, 纯属巧合。

如果您正在查看本信息的软拷贝, 图片和彩色图例可能无法显示。

### <u>商标</u>

IBM、IBM 徽标和 ibm.com 是 International Business Machines Corp., 在全球许多管辖 区域的商标或注册商标。其他产品和服务名称可能是 IBM 或其他公司的商标。IBM 商 标的当前列表可从 Web 站点[www.ibm.com/legal/copytrade.shtml](http://www.ibm.com/legal/copytrade.shtml) 上的"版权和商标信息 "获取。

其他公司、产品和服务名称可能为其他公司的商标或服务标记。

### <span id="page-10-0"></span>**隐私策略注意事项**

IBM 软件产品, 包括软件即服务解决方案(软件产品)可使用 cookie 或其他技术收集 产品使用信息、帮助改善最终用户体验、定制与最终用户的交互或用于其他用途。在 许多情况下, 软件产品不收集个人可标识信息。 部分软件产品可帮助您收集个人可标识 信息。 如果该软件产品使用 cookie 来收集个人可标识信息, 那么有关该产品使用 cookie 的具体信息如下所述。

根据部署的配置、"软件产品"可能使用会话 cookie 来收集每个用户的会话 ID, 以用 于会话管理和认证用途。可以禁用 cookie, 但是这也将删除 cookie 启用的功能。

如果为此软件产品部署的配置提供您以客户身份通过 cookie 或其他技术从最终用户收集 个人可标识信息的功能, 那么您应该查找关于适用于此类数据收集的所有法律的您自 己的合法建议(包括声明和许可)。

有关使用各种技术(包括 cookie)来达到这些目的的更多信息, 请参阅 IBM 隐私策略 [\(http://www.ibm.com/privacy\)](http://www.ibm.com/privacy) 和 IBM 在线隐私声明 [\(http://www.ibm.com/privacy/](http://www.ibm.com/privacy/details/us/en/) [details\)](http://www.ibm.com/privacy/details/us/en/) 中标题为"Cookies, Web Beacons and Other Technologies"的部分, 以及"IBM Software Products and Software-as-a-Service Privacy Statement"[\(http://www.ibm.com/software/](http://www.ibm.com/software/info/product-privacy) [info/product-privacy\)](http://www.ibm.com/software/info/product-privacy).